## Pří**A-PDF Split DEMO <sup>o p</sup>urchase from www.A-PDF.com to remove the waterma<sup>n2</sup><sup>(13)</sup>**

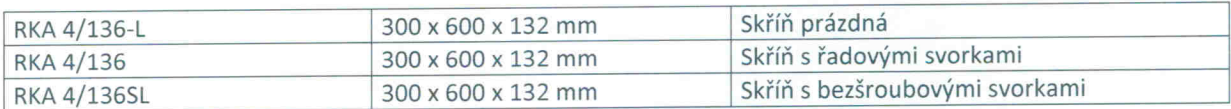

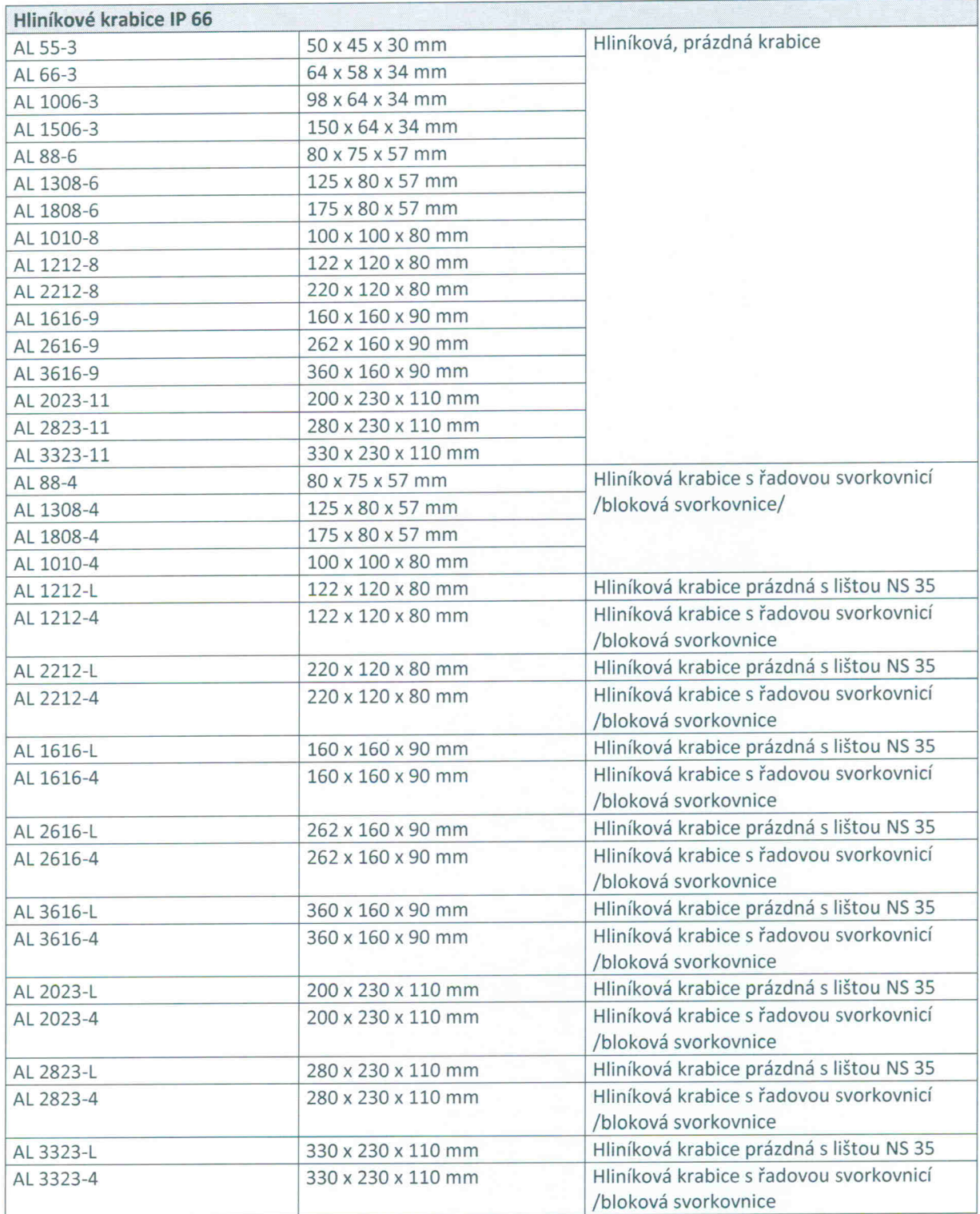

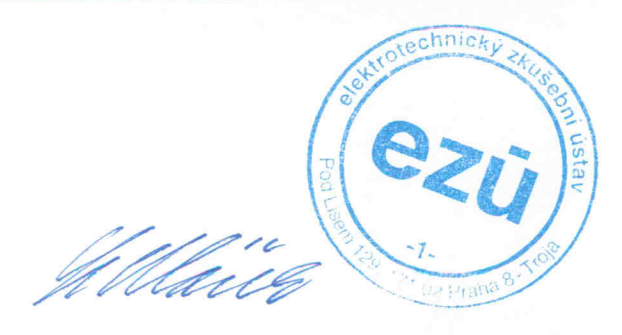

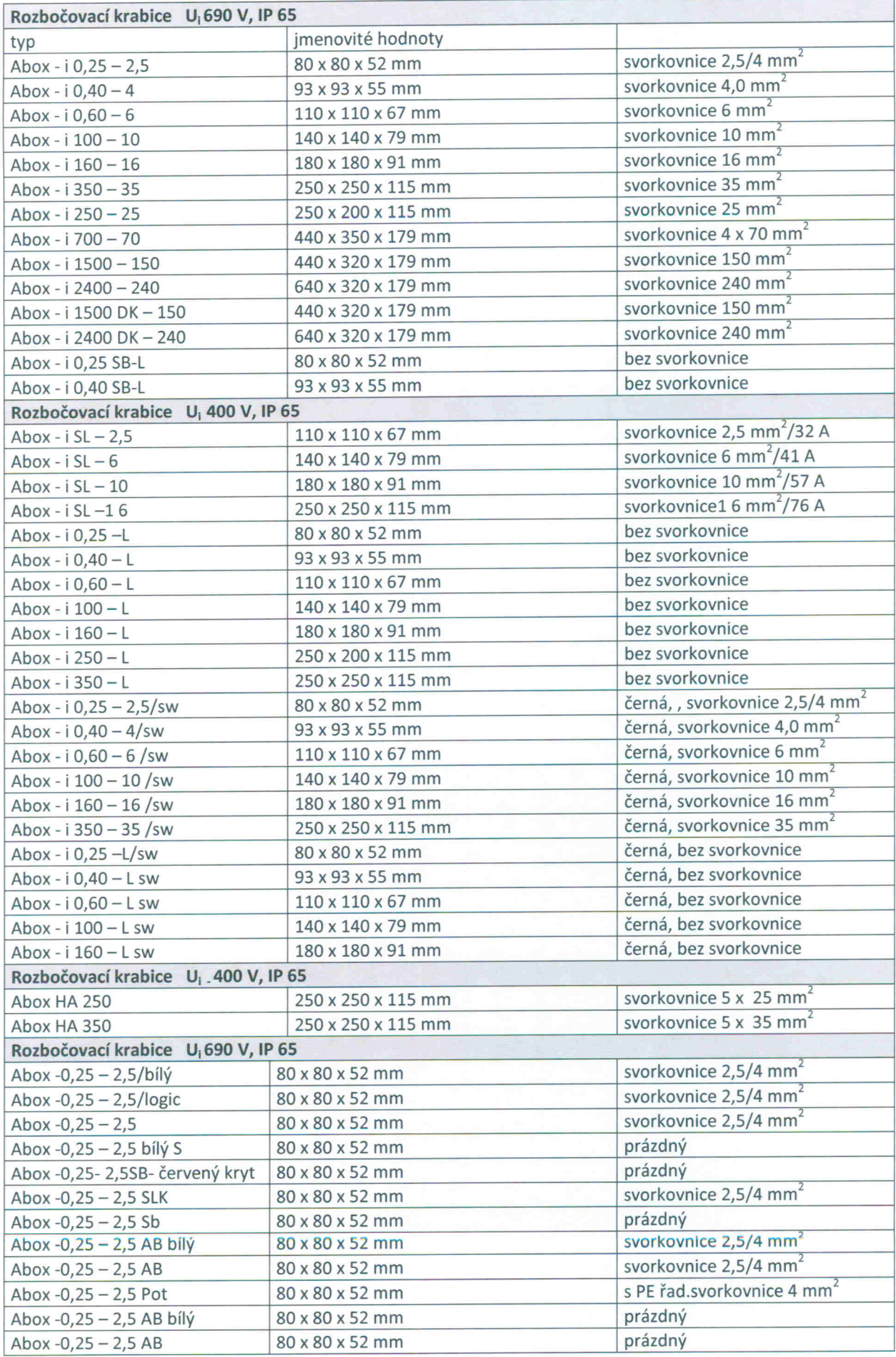

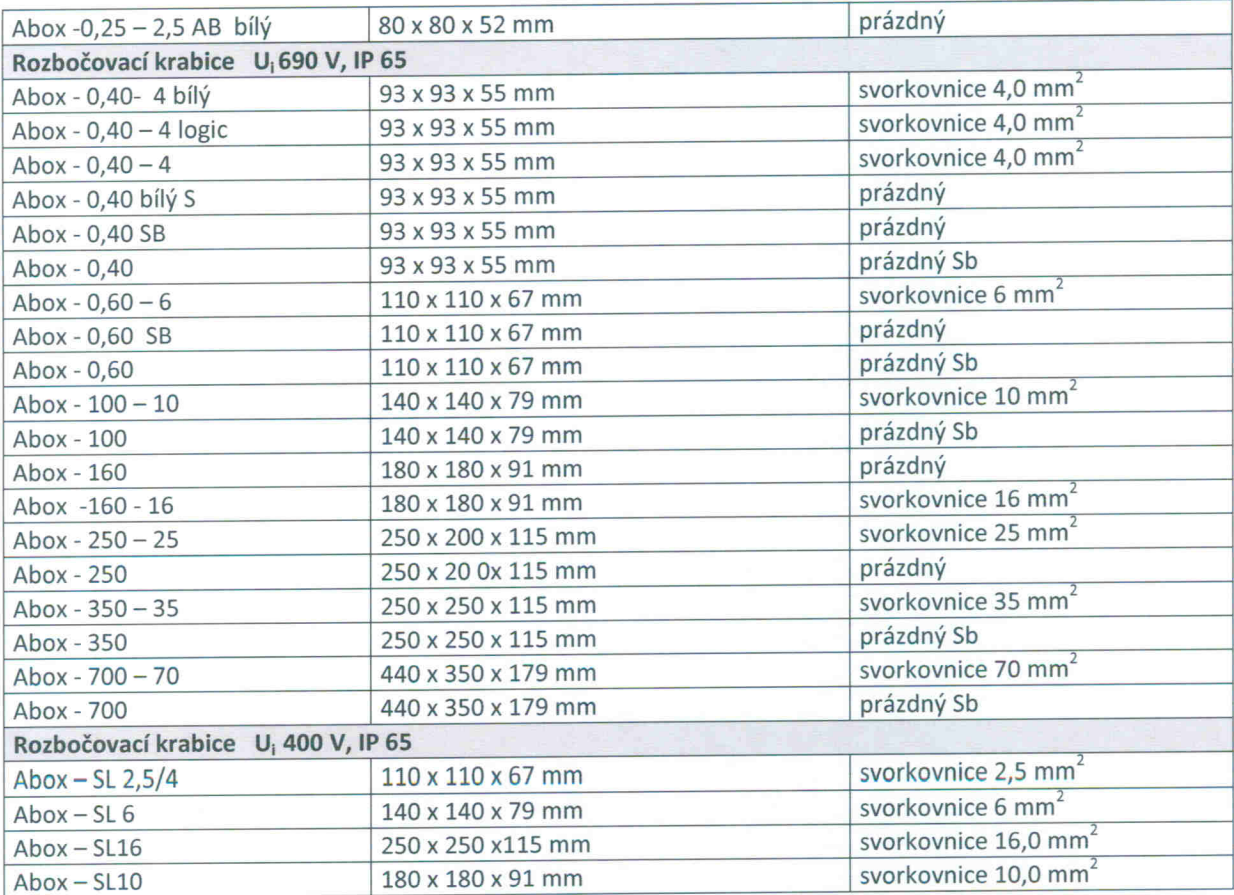

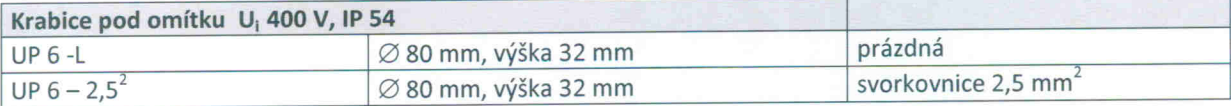

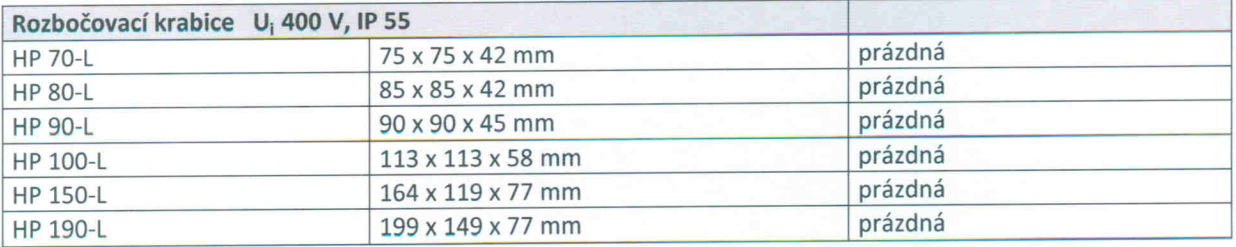

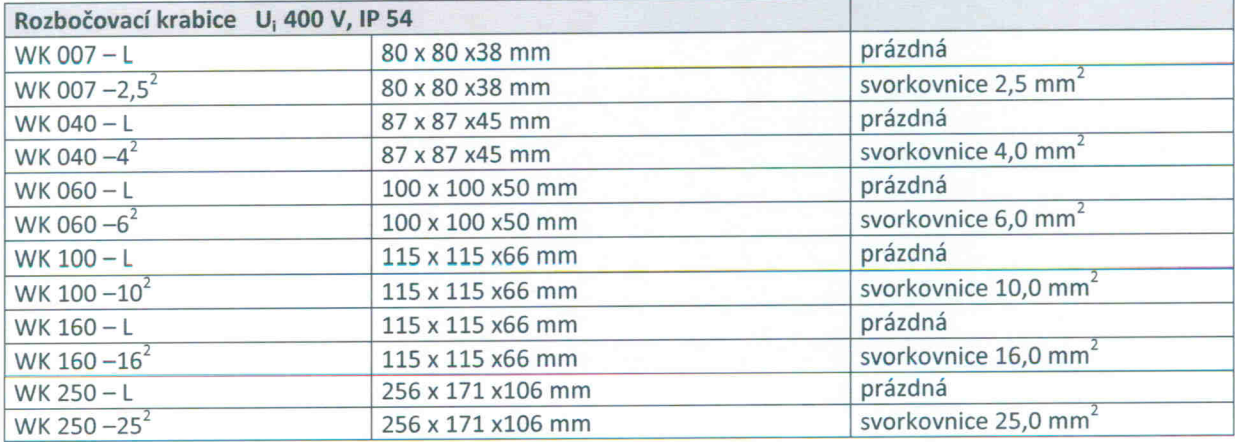

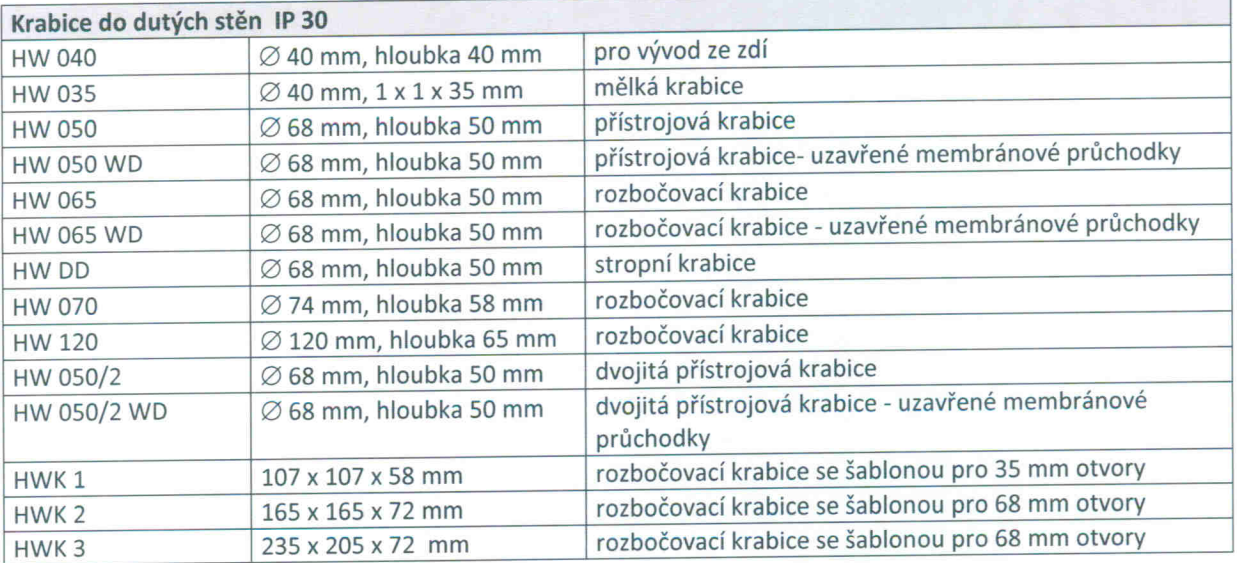

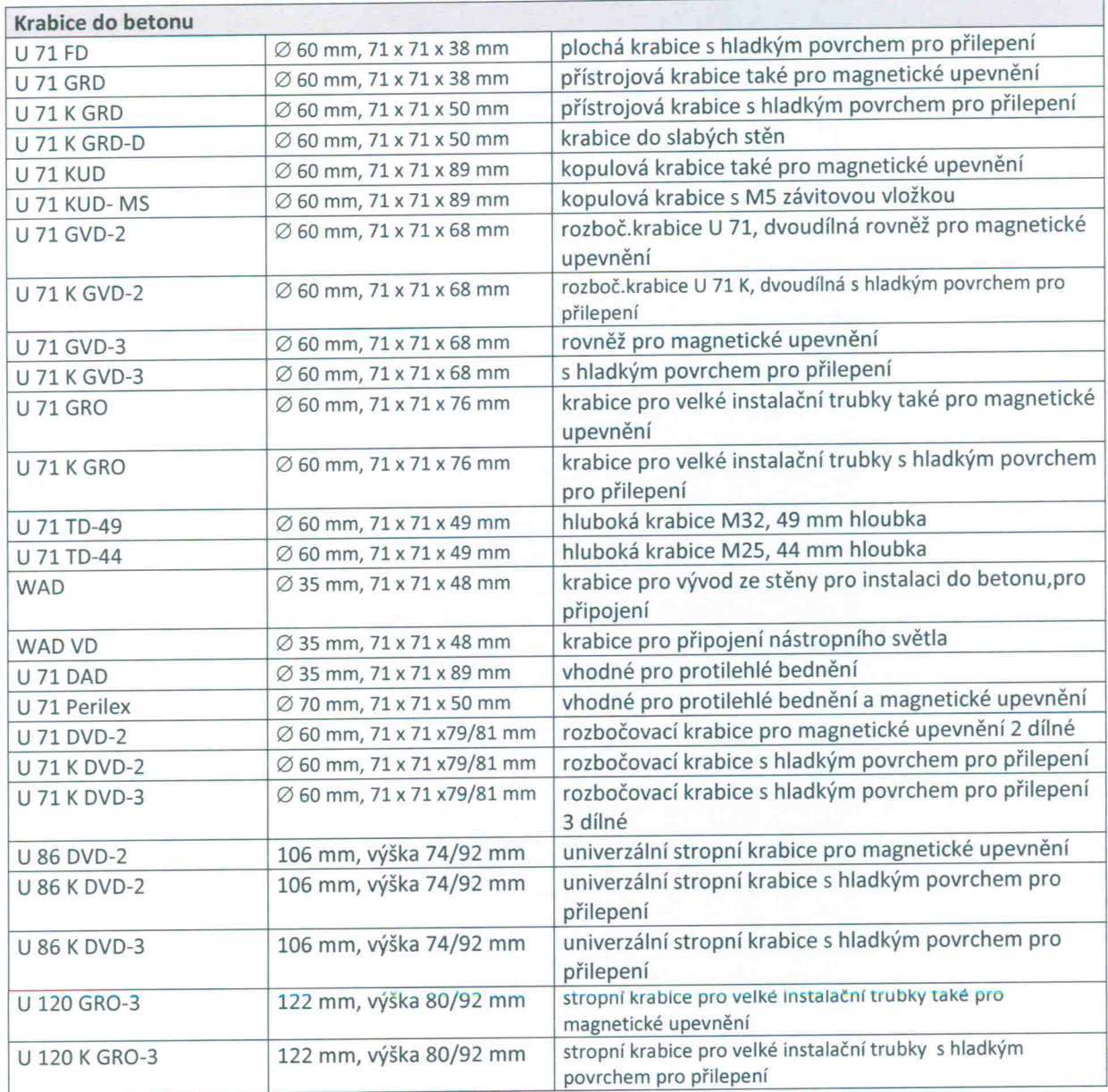

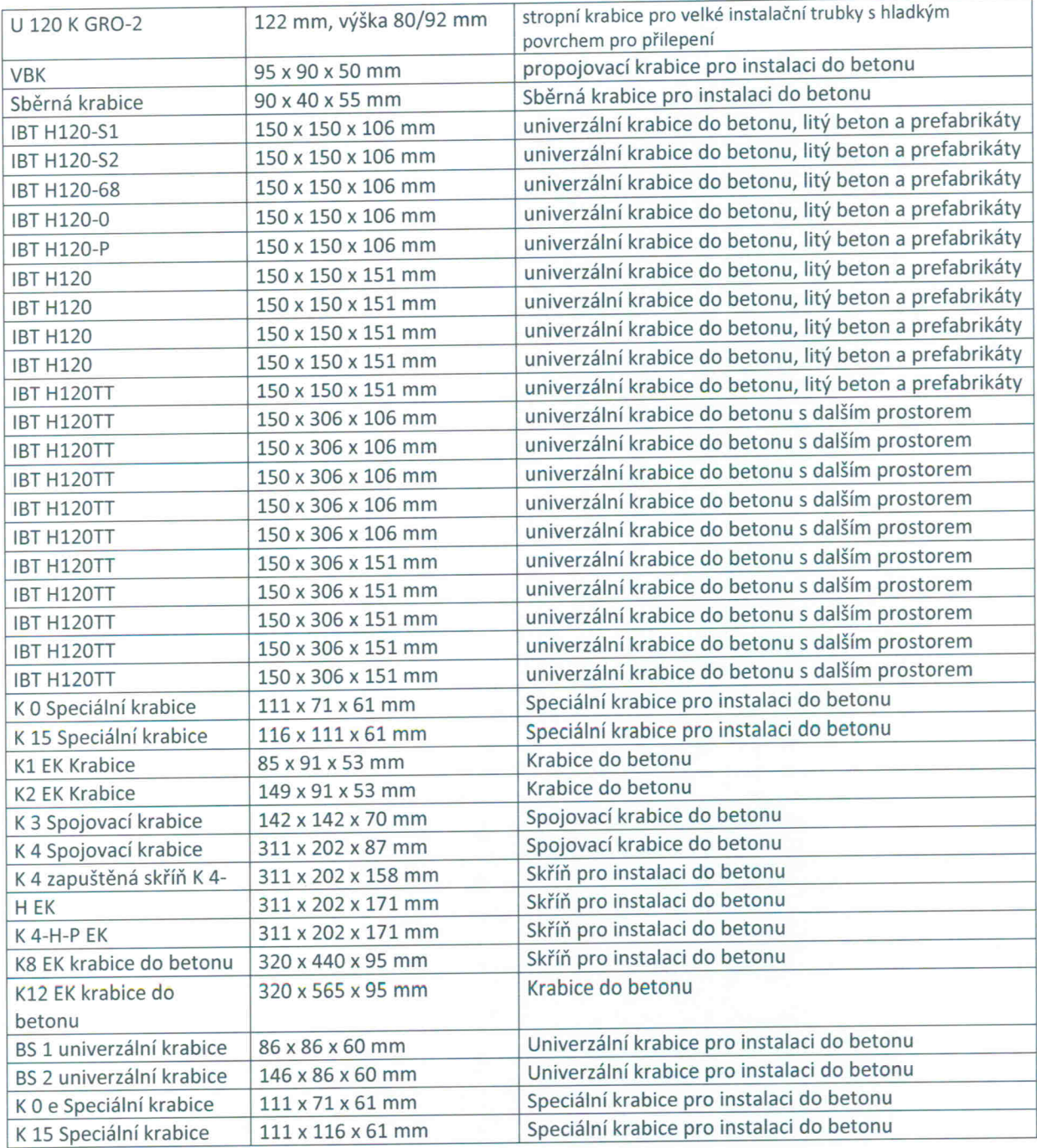

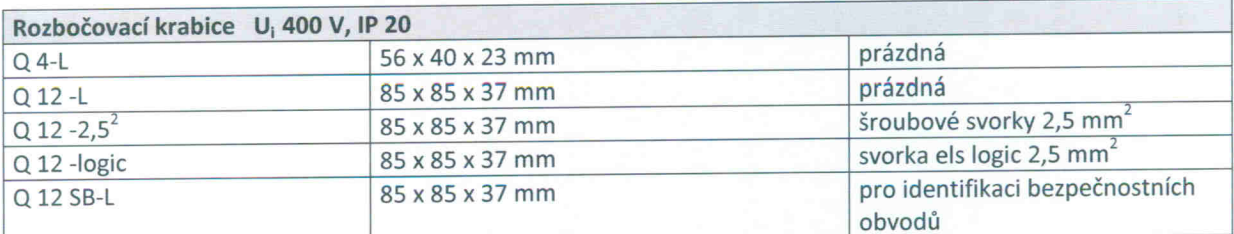

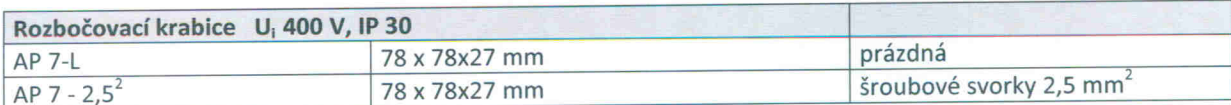

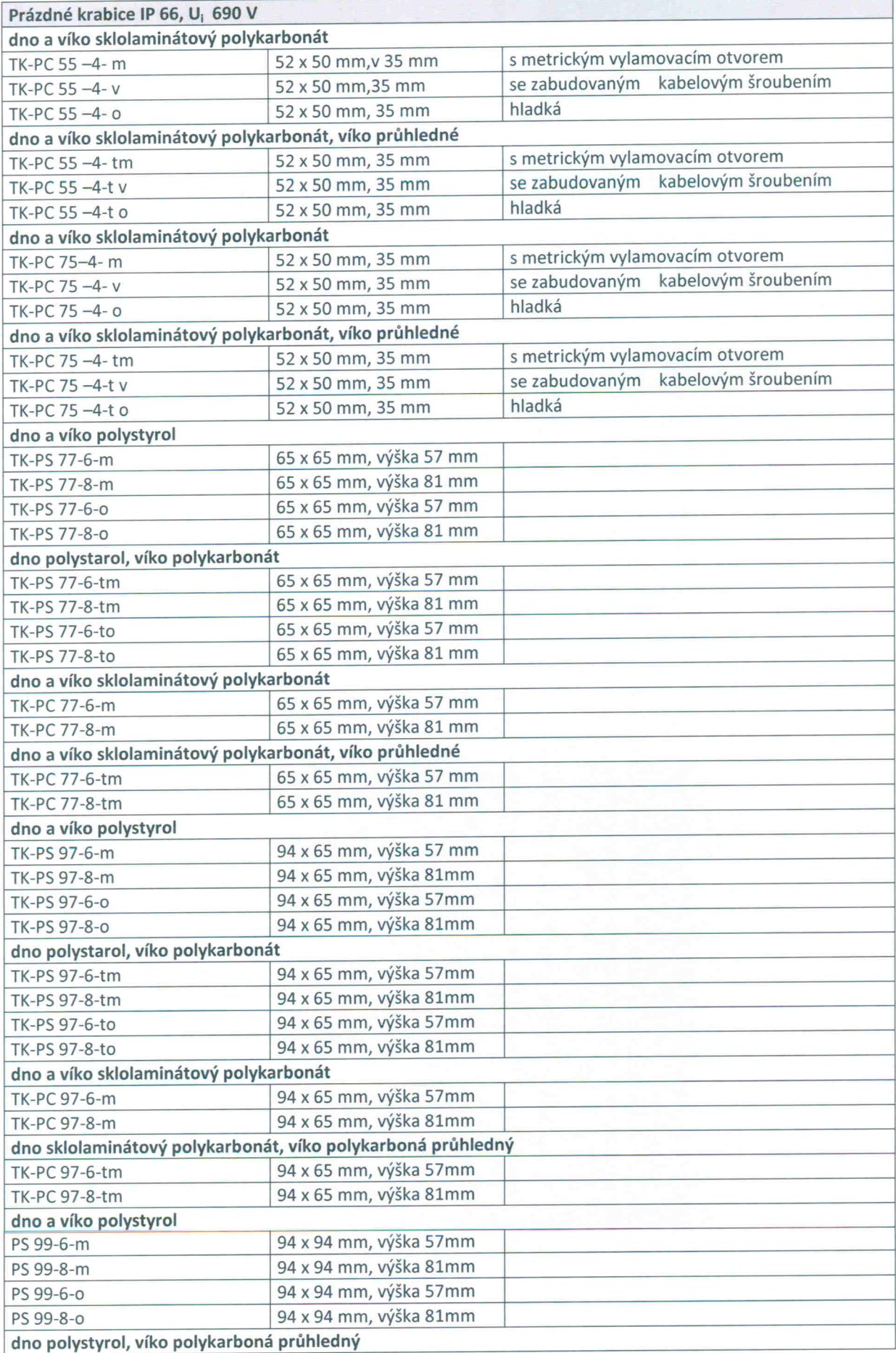

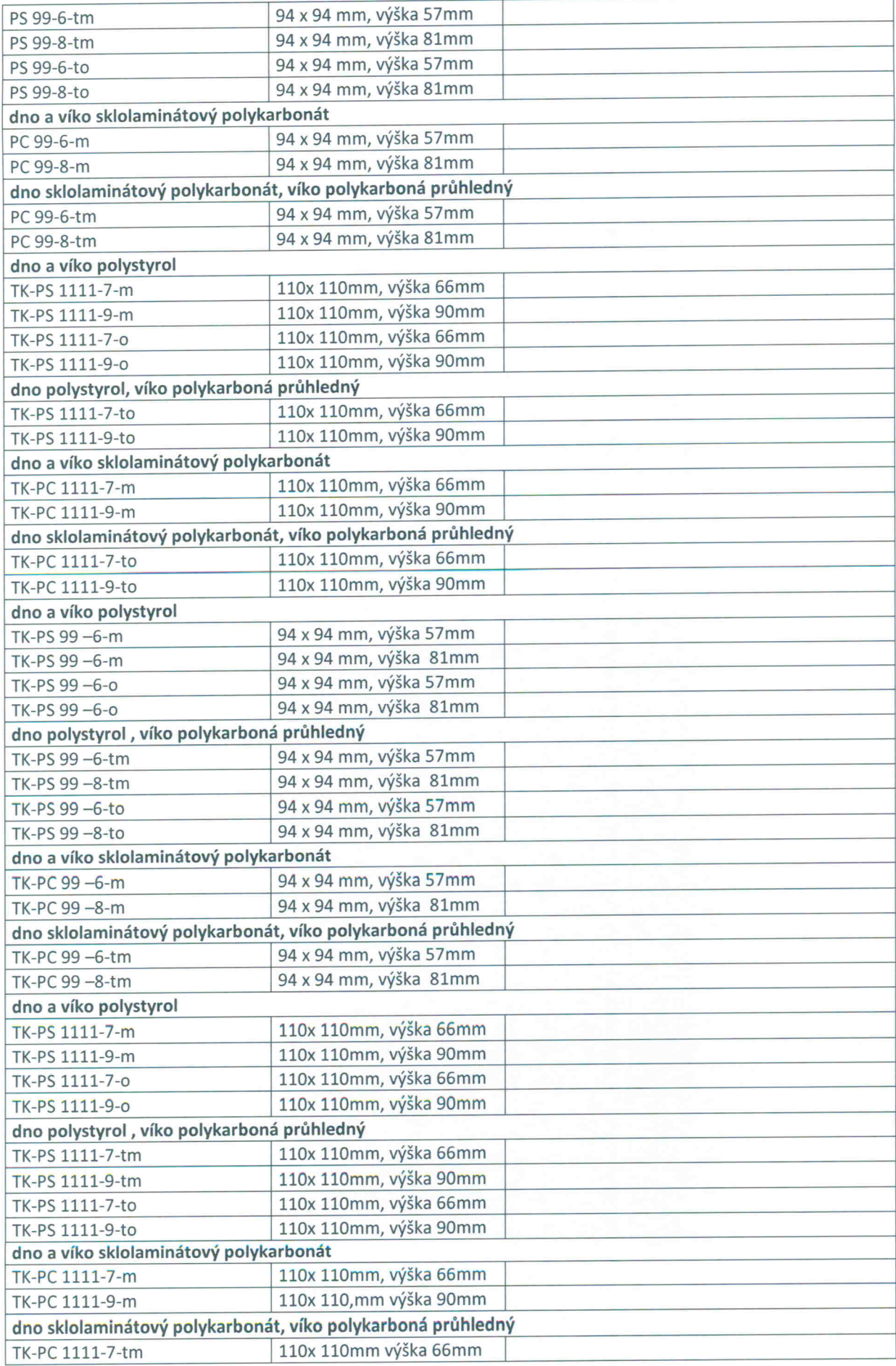

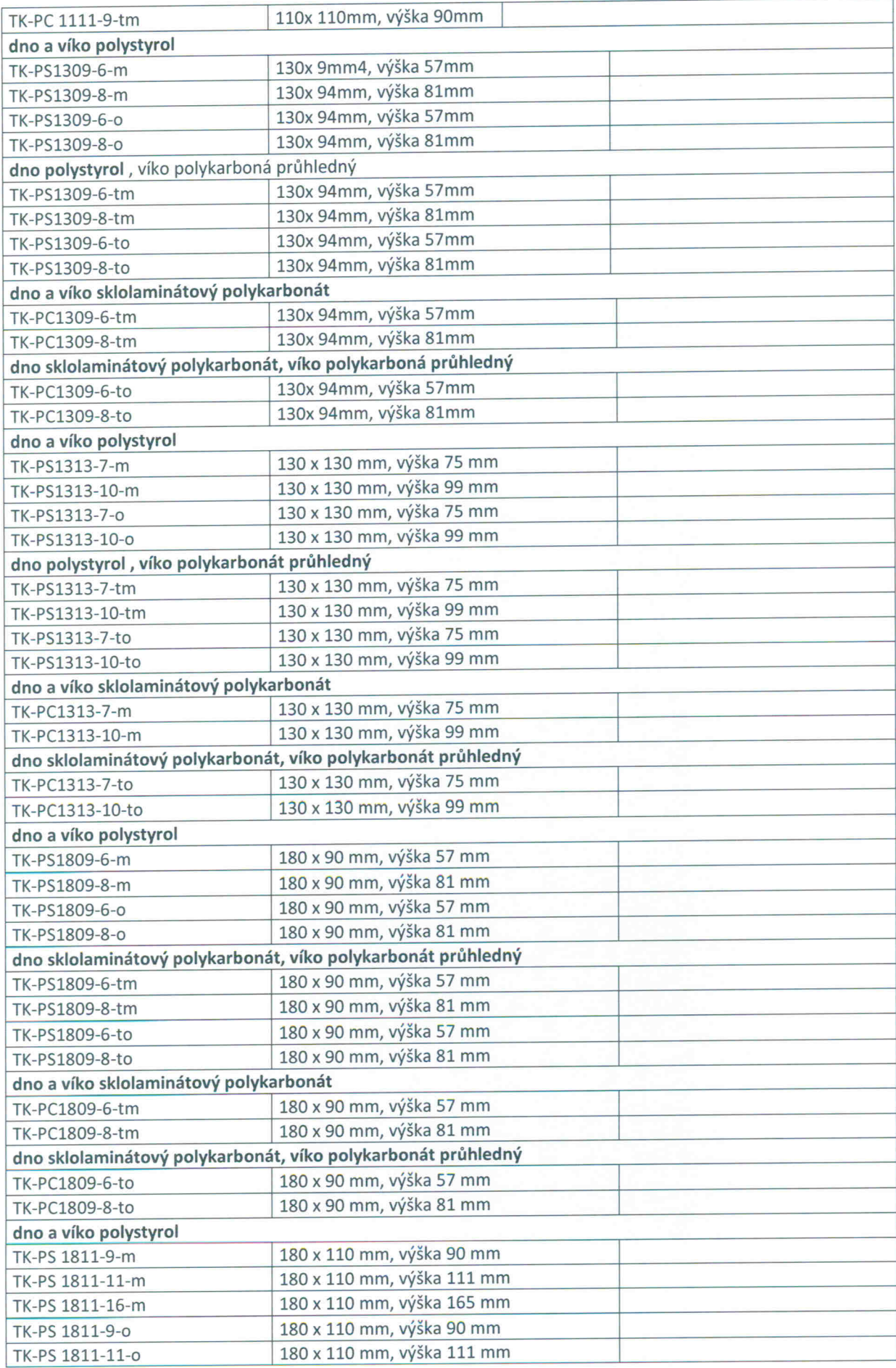

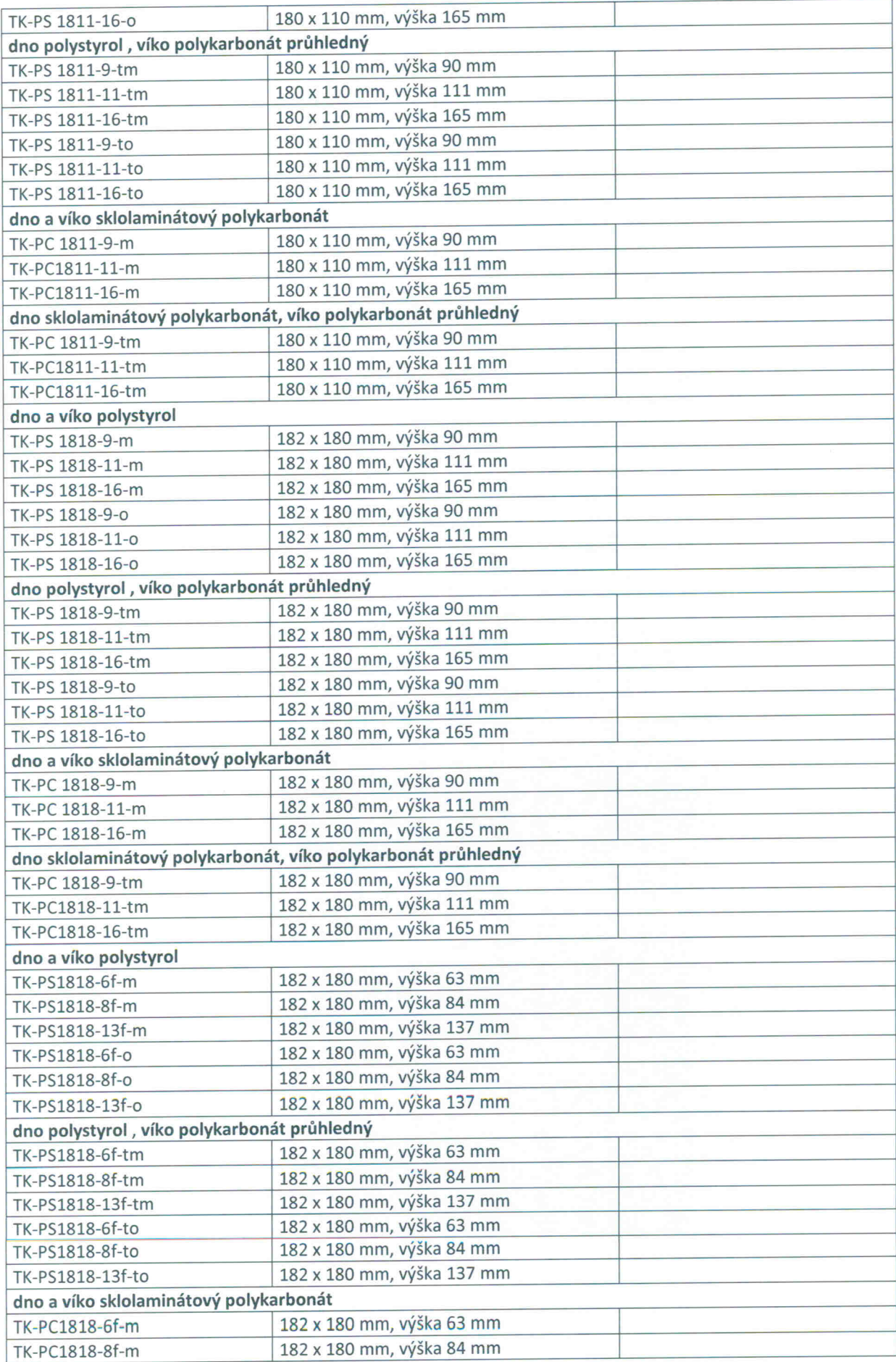

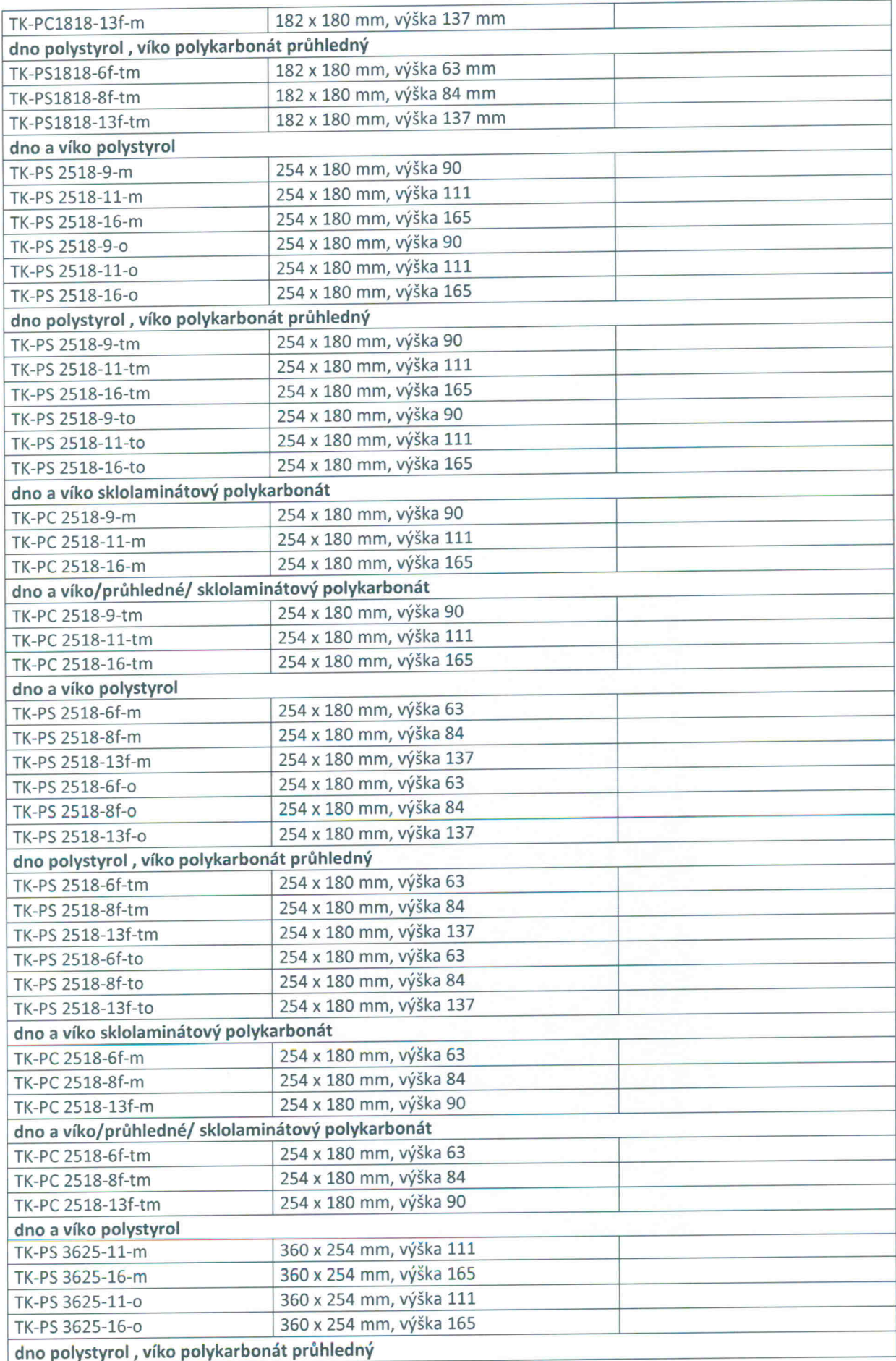

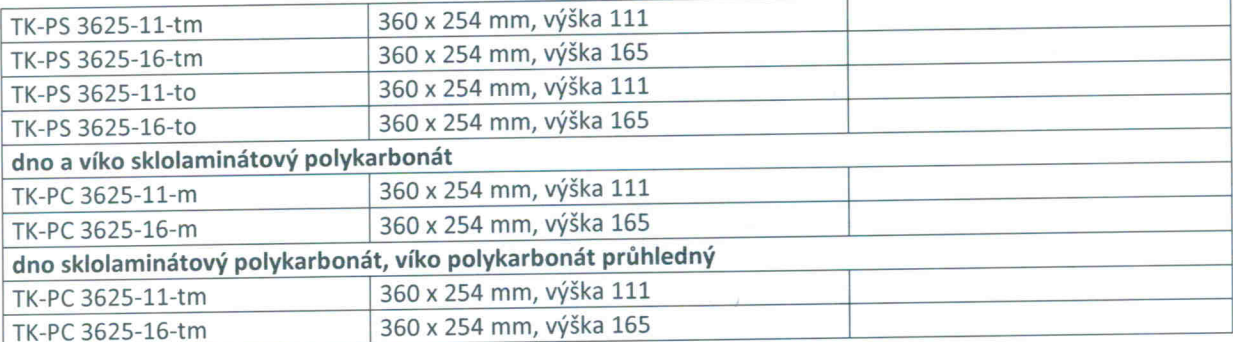

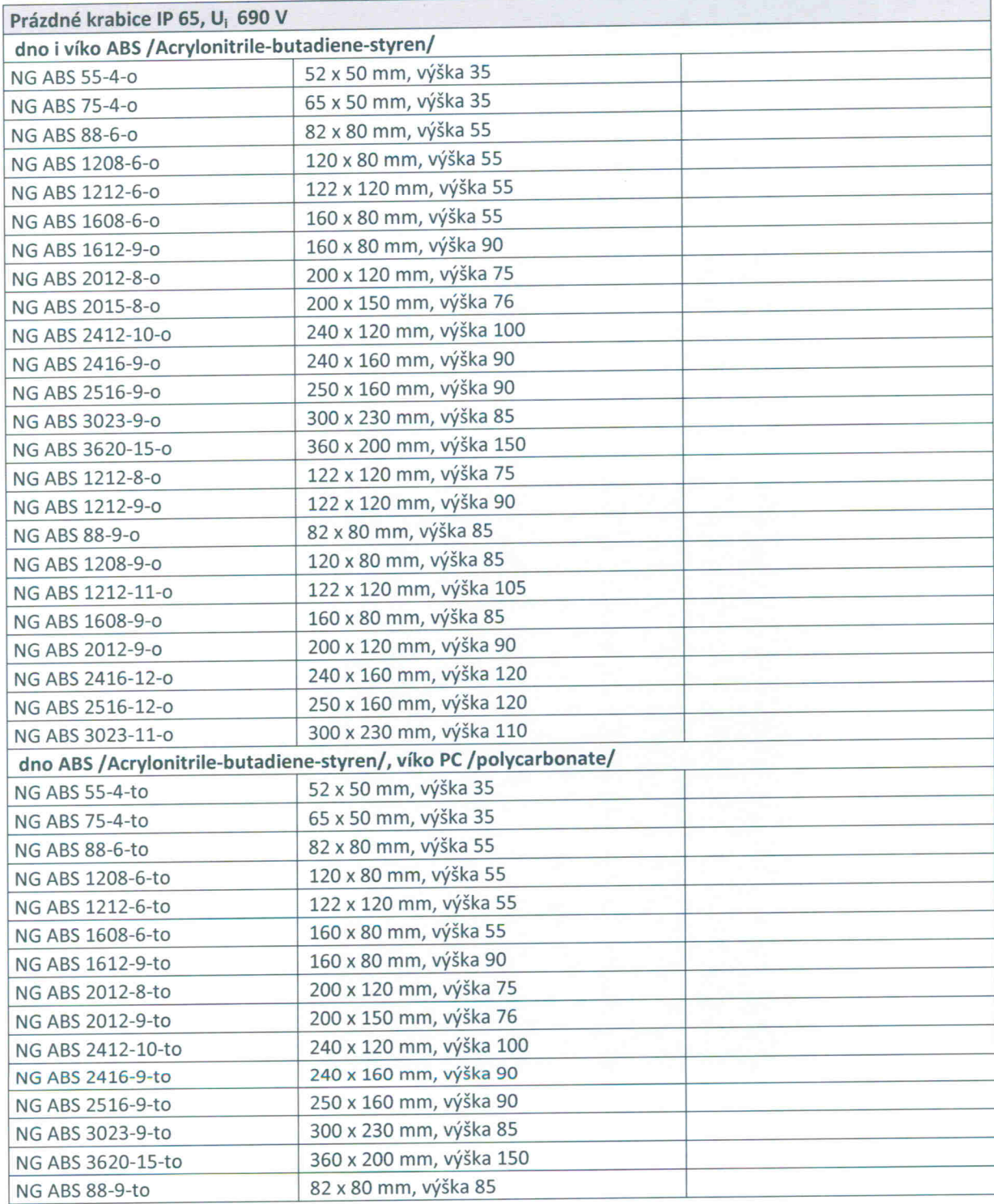

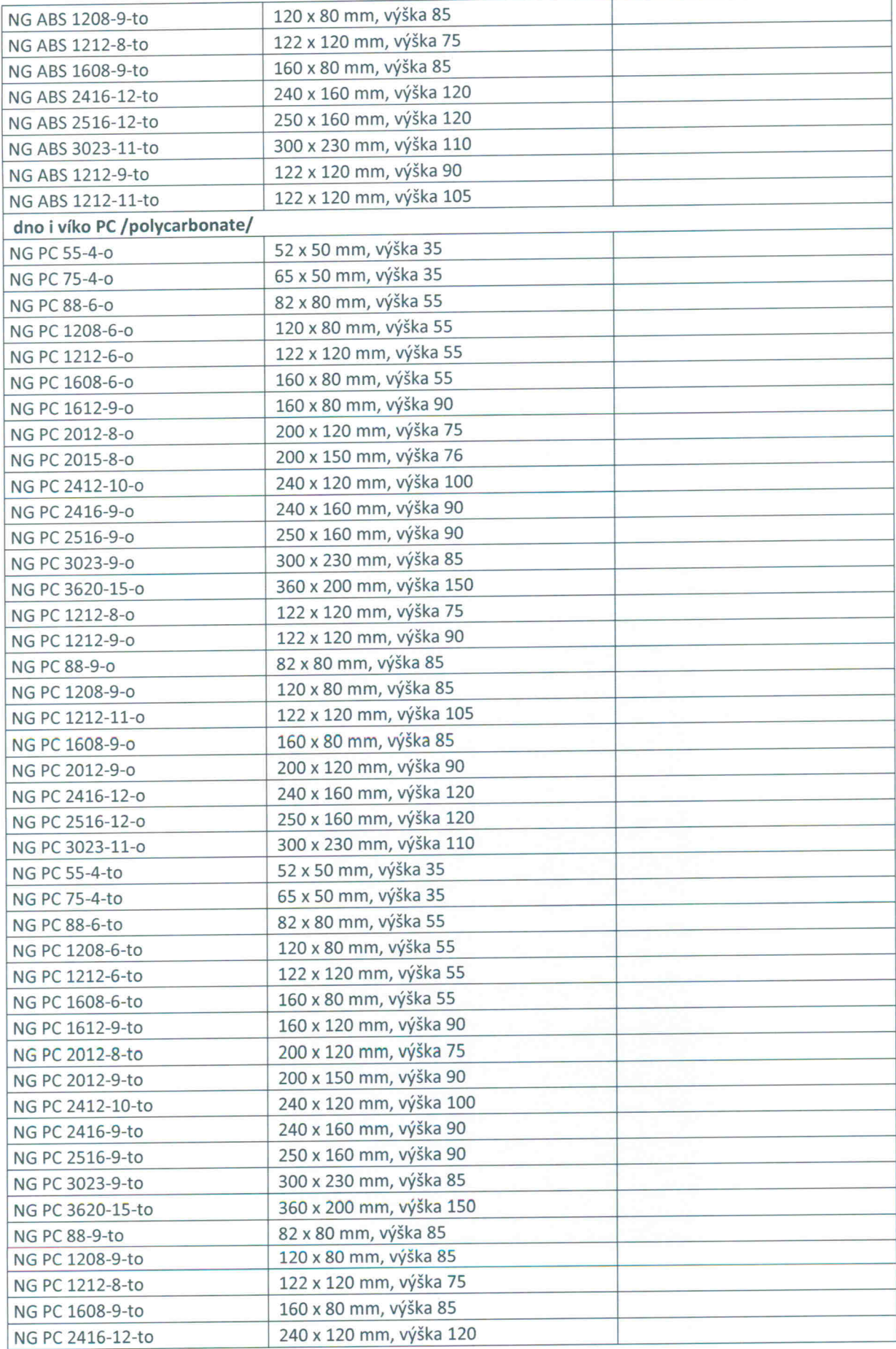

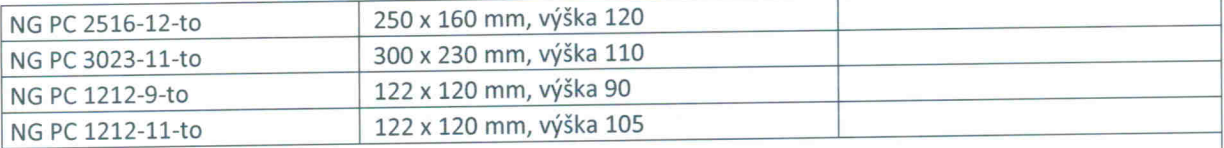

Označení koncovek u popisu položky:

o - hladké boky

t – průhledné víko

m – metrické prolisy

v - s kabelovým šroubením

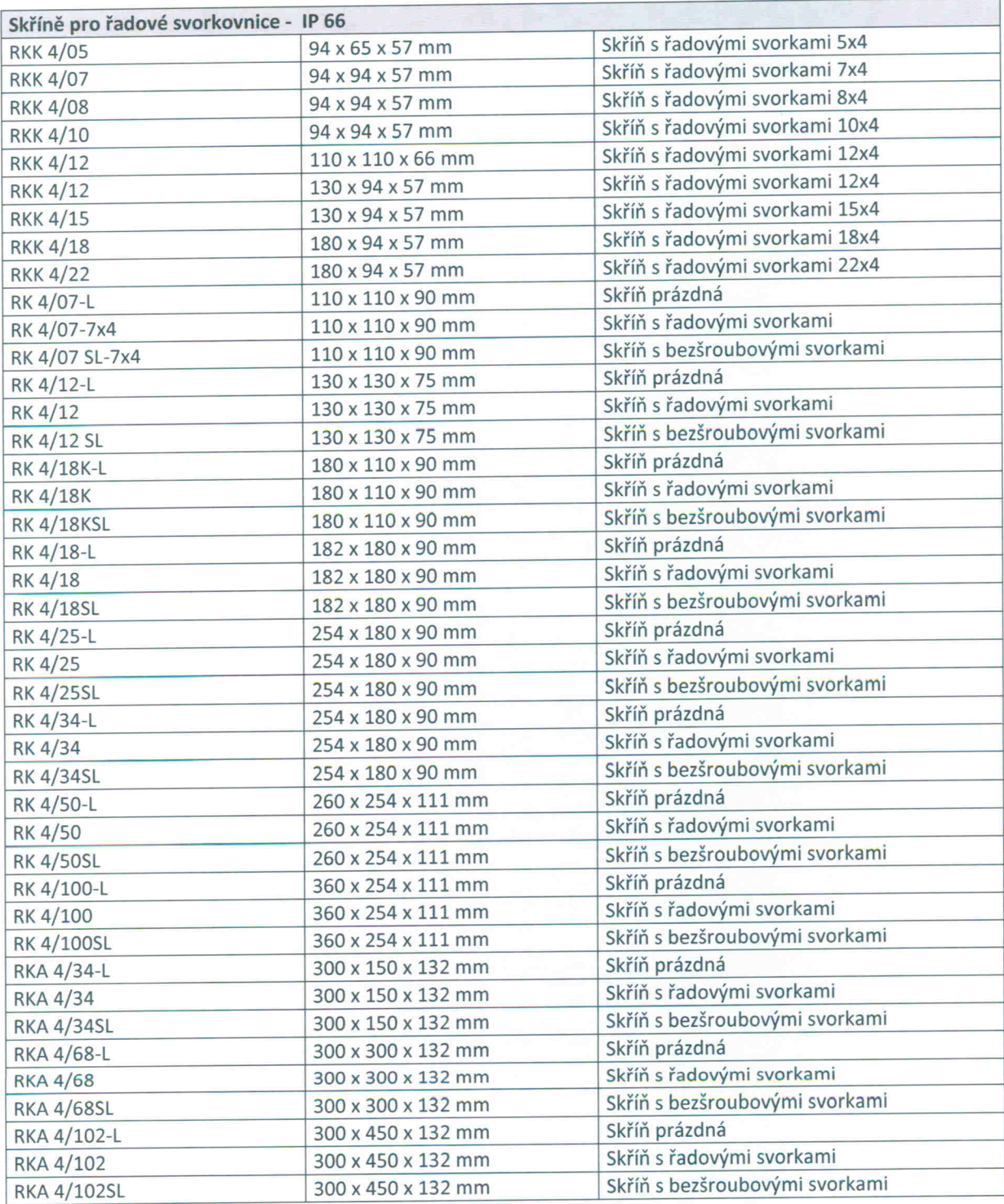